## **Plugin iframe :**

## <https://www.dokuwiki.org/plugin:iframe>

Syntaxe :

{{url>someurl width,height noscroll noborder alignment|alternate-text}}

Someurl : Adresse du site

width : largeur de la fenêtre. Par défaut la hauteur est 400px (400 pixels)

height : hauteur de la fenêtre. Par défaut la largeur est 98% (98% de la largeur de la fenêtre)

noscroll : interdit le "scrolling"

noborder : pas de bord affichés

alignment : left ou right

alternate-text : pour les navigateurs incompatibles, ce texte sera écrit.

{{url>https://jamesbmadden.github.io/scratch-silicon/#298328301 485,402 noscroll}}

Il serait bien de rajouter un lien vers le "source" du programme.

From: <https://www.physix.fr/dokuwikieleves/> - **Programmation**

Permanent link: **[https://www.physix.fr/dokuwikieleves/doku.php?id=ajouter\\_une\\_fenetre\\_html](https://www.physix.fr/dokuwikieleves/doku.php?id=ajouter_une_fenetre_html)**

Last update: **2019/03/30 17:03**

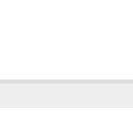